# **pluginmanager Documentation**

*Release 0.1.8*

**Ben Hoff**

January 25, 2016

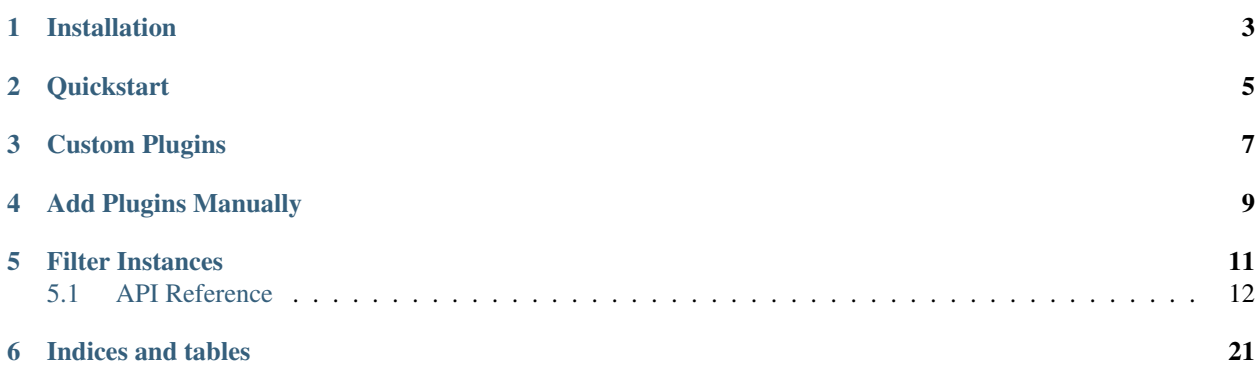

python plugin management, simplified.

[Source Code](https://github.com/benhoff/pluginmanager)

Library under development. Contains rough edges/unfinished functionality. API subject to changes.

# **Installation**

<span id="page-6-0"></span>pip install pluginmanager

-or-

pip install git+https://github.com/benhoff/pluginmanager.git

# **Quickstart**

```
from pluginmanager import PluginInterface
plugin_interface = PluginInterface()
plugin_interface.set_plugin_directories(plugin_directory_path)
plugin_interface.collect_plugins() # doctest: +SKIP
plugins = plugin_interface.get_instances()
```
**print**(plugins) # doctest: +SKIP +HIDE

# **Custom Plugins**

<span id="page-10-0"></span>The quickstart will only work if you subclass *IPlugin* for your custom plugins.

```
import pluginmanager
class MyCustomPlugin(pluginmanager.IPlugin):
   def __init__(self):
       self.name = 'custom_name'
       super()._init_()
```
Or register your class as subclass of IPlugin.

**import pluginmanager** pluginmanager.IPlugin.register(YourClassHere)

# **Add Plugins Manually**

<span id="page-12-0"></span>Add classes.

```
import pluginmanager
class CustomClass(pluginmanager.IPlugin):
   pass
plugin_interface = pluginmanager.PluginInterface()
plugin_interface.add_plugins(CustomClass)
plugins = plugin_interface.get_instances()
print(plugins) # doctest: +SKIP
```
Alternatively, add instances.

```
import pluginmanager
class CustomClass(pluginmanager.IPlugin):
   pass
custom_class_instance = CustomClass()
plugin_interface = pluginmanager.PluginInterface()
plugin_interface.add_plugins(custom_class_instance)
plugins = plugin_interface.get_instances()
print(plugins) # doctest: +SKIP
```
pluginmanager is defaulted to automatically instantiate unique instances. Disable automatic instantiation.

```
import pluginmanager
plugin_interface = pluginmanager.PluginInterface()
plugin_manager = plugin_interface.plugin_manager
plugin_manager.instantiate_classes = False
```
Disable uniqueness (Only one instance of class per pluginmanager)

```
import pluginmanager
```

```
plugin_interface = pluginmanager.PluginInterface()
plugin_manager = plugin_interface.plugin_manager
```
plugin\_manager.unique\_instances = False

# **Filter Instances**

<span id="page-14-0"></span>Pass in a class to get back just the instances of a class

```
import pluginmanager
class MyPluginClass(pluginmanager.IPlugin):
   pass
plugin_interface = pluginmanager.PluginInterface()
plugin_interface.add_plugins(MyPluginClass)
all_instances_of_class = plugin_interface.get_instances(MyPluginClass)
print(all_instances_of_class) # doctest: +SKIP
```
Alternatively, create and pass in your own custom filters. Either make a class based filter

```
# create a custom plugin class
class Plugin(pluginmanager.IPlugin):
   def __init__(self, name):
       self.name = name
# create a custom filter
class NameFilter(object):
   def __init__(self, name):
       self.stored_name = name
   def __call__(self, plugins):
       result = []
        for plugin in plugins:
            if plugin.name == self.stored_name:
                result.append(plugin)
        return result
# create an instance of our custom filter
mypluginclass_name_filter = NameFilter('good plugin')
plugin_interface = pluginmanager.PluginInterface()
plugin_interface.add_plugins([Plugin('good plugin'),
                              Plugin('bad plugin')])
filtered_plugins = plugin_interface.get_instances(mypluginclass_name_filter)
print(filtered_plugins[0].name) # doctest: +SKIP
```
Or make a function based filter

```
# create a custom plugin class
class Plugin(pluginmanager.IPlugin):
    def __init__(self, name):
        self.name = name# create a function based filter
def custom_filter(plugins):
   result = \lceil \rceilfor plugin in plugins:
        if plugin.name == 'good plugin':
            result.append(plugin)
    return result
plugin_interface = pluginmanager.PluginInterface()
plugin_interface.add_plugins([Plugin('good plugin'),
                               Plugin('bad plugin')])
filtered_plugins = plugin_interface.get_instances(mypluginclass_name_filter)
print(filtered_plugins[0].name)
```
# <span id="page-15-0"></span>**5.1 API Reference**

# **5.1.1 PluginInterface**

class pluginmanager.**PluginInterface**(*\*\*kwargs*)

```
add_blacklisted_directories(directories, rm_black_dirs_from_stored_dirs=True)
```
Adds *directories* to be blacklisted. Blacklisted directories will not be returned or searched recursively when calling the *collect\_directories* method.

*directories* may be a single instance or an iterable. Recommend passing in absolute paths, but method will try to convert to absolute paths based on the current working directory.

If *remove\_from\_stored\_directories* is true, all *directories* will be removed from internal state.

**add\_blacklisted\_filepaths**(*filepaths*, *remove\_from\_stored=True*)

Add *filepaths* to blacklisted filepaths. If *remove\_from\_stored* is *True*, any *filepaths* in internal state will be automatically removed.

**add\_blacklisted\_plugins**(*plugins*)

add blacklisted plugins. *plugins* may be a single object or iterable.

```
add_file_filters(file_filters)
```
Adds *file\_filters* to the internal file filters. *file\_filters* can be single object or iterable.

```
add_module_plugin_filters(module_plugin_filters)
```
Adds *module\_plugin\_filters* to the internal module filters. May be a single object or an iterable.

Every module filters must be a callable and take in a list of plugins and their associated names.

#### **add\_plugin\_directories**(*paths*, *except\_blacklisted=True*) Adds *directories* to the set of plugin directories.

*directories* may be either a single object or a iterable.

*directories* can be relative paths, but will be converted into absolute paths based on the current working directory.

<span id="page-16-0"></span>if *except\_blacklisted* is *True* all *directories* in that are blacklisted will be removed

#### **add\_plugin\_filepaths**(*filepaths*, *except\_blacklisted=True*)

Adds *filepaths* to internal state. Recommend passing in absolute filepaths. Method will attempt to convert to absolute paths if they are not already.

*filepaths* can be a single object or an iterable

If *except\_blacklisted* is *True*, all *filepaths* that have been blacklisted will not be added.

#### **add\_plugins**(*plugins*)

Adds plugins to the internal state. *plugins* may be a single object or an iterable.

If the instance member *instantiate\_classes* in the underlying member *plugin\_manager* is True and the plugins have class instances in them, attempts to instatiate the classes. Default is *True*

This can be checked/changed by:

*plugin\_interface.plugin\_manager.instantiate\_classes*

If the instance member *unique\_instances* in the underlying member *plugin\_manager* is True and duplicate instances are passed in, this method will not track the new instances internally. Default is *True*

This can be checked/changed by:

*plugin\_interface.plugin\_manager.unique\_instances*

#### **add\_to\_loaded\_modules**(*modules*)

Manually add in *modules* to be tracked by the module manager.

*modules* may be a single object or an iterable.

#### **get\_blacklisted\_directories**()

Returns the set of the blacklisted directories.

**get\_blacklisted\_filepaths**()

Returns the blacklisted filepaths as a set object.

#### **get\_blacklisted\_plugins**()

gets blacklisted plugins tracked in the internal state Returns a list object.

#### **get\_file\_filters**(*filter\_function=None*)

Gets the file filters. *filter function*, can be a user defined filter. Should be callable and return a list.

**get\_instances**(*filter\_function=<class 'pluginmanager.iplugin.IPlugin'>*)

Gets instances out of the internal state using the default filter supplied in filter\_function. By default, it is the class IPlugin.

Can optionally pass in a list or tuple of classes in for *filter\_function* which will accomplish the same goal.

lastly, a callable can be passed in, however it is up to the user to determine if the objects are instances or not.

```
get_loaded_modules()
```
Returns all modules loaded by this instance.

#### **get\_module\_plugin\_filters**(*filter\_function=None*) Gets the internal module filters. Returns a list object.

If supplied, the *filter\_function* should take in a single list argument and return back a list. *filter\_function* is designed to given the option for a custom filter on the module filters.

#### **get\_plugin\_directories**()

Returns the plugin directories in a *set* object

#### <span id="page-17-0"></span>**get\_plugin\_filepaths**()

returns the plugin filepaths tracked internally as a *set* object.

#### **get\_plugins**(*filter\_function=None*)

Gets out the plugins from the internal state. Returns a list object.

If the optional filter function is supplied, applies the filter function to the arguments before returning them. Filters should be callable and take a list argument of plugins.

#### **remove\_blacklisted\_directories**(*directories*)

Attempts to remove the *directories* from the set of blacklisted directories. If a particular directory is not found in the set of blacklisted, method will continue on silently.

*directories* may be a single instance or an iterable. Recommend passing in absolute paths. Method will try to convert to an absolute path if it is not already using the current working directory.

#### **remove\_blacklisted\_filepaths**(*filepaths*)

Removes *filepaths* from blacklisted filepaths. *filepaths* may be a single filepath or iterable of filepaths. recommend passing in absolute filepaths but method will attempt to convert to absolute filepaths based on current working directory.

#### **remove\_blacklisted\_plugins**(*plugins*)

removes *plugins* from the blacklisted plugins. *plugins* may be a single object or iterable.

#### **remove\_file\_filters**(*file\_filters*)

Removes the *file\_filters* from the internal state. *file\_filters* can be a single object or an iterable.

#### **remove\_module\_plugin\_filters**(*module\_plugin\_filters*)

Removes *module\_plugin\_filters* from the internal module filters. If the filters are not found in the internal representation, the function passes on silently.

*module\_plugin\_filters* may be a single object or an iterable.

#### **remove\_plugin\_directories**(*paths*)

Removes any *directories* from the set of plugin directories.

*directories* may be a single object or an iterable.

Recommend passing in all paths as absolute, but the method will attemmpt to convert all paths to absolute if they are not already based on the current working directory.

#### **remove\_plugin\_filepaths**(*filepaths*)

Removes *filepaths* from internal state. Recommend passing in absolute filepaths. Method will attempt to convert to absolute paths if not passed in.

*filepaths* can be a single object or an iterable.

#### **remove\_plugins**(*plugins*)

removes *plugins* from the internal state

*plugins* may be a single object or an iterable.

#### **set\_blacklisted\_directories**(*directories*, *rm\_black\_dirs\_from\_stored\_dirs=True*)

Sets the *directories* to be blacklisted. Blacklisted directories will not be returned or searched recursively when calling *collect\_directories*.

This will replace the previously stored set of blacklisted paths.

*directories* may be a single instance or an iterable. Recommend passing in absolute paths. Method will try to convert to absolute path based on current working directory.

#### **set\_blacklisted\_filepaths**(*filepaths*, *remove\_from\_stored=True*)

Sets internal blacklisted filepaths to filepaths. If *remove\_from\_stored* is *True*, any *filepaths* in internal state will be automatically removed.

#### <span id="page-18-0"></span>**set\_blacklisted\_plugins**(*plugins*)

sets blacklisted plugins. *plugins* may be a single object or iterable.

#### **set\_file\_filters**(*file\_filters*)

Sets internal file filters to *file\_filters* by tossing old state. *file\_filters* can be single object or iterable.

#### **set\_module\_plugin\_filters**(*module\_plugin\_filters*)

Sets the internal module filters to *module\_plugin\_filters module\_plugin\_filters* may be a single object or an iterable.

Every module filters must be a callable and take in a list of plugins and their associated names.

#### **set\_plugin\_directories**(*paths*, *except\_blacklisted=True*)

Sets the plugin directories to *directories*. This will delete the previous state stored in *self.plugin\_directories* in favor of the *directories* passed in.

*directories* may be either a single object or an iterable.

*directories* can contain relative paths but will be converted into absolute paths based on the current working directory.

if *except* blacklisted is *True* all *directories* in blacklisted that are blacklisted will be removed

#### **set\_plugin\_filepaths**(*filepaths*, *except\_blacklisted=True*)

Sets internal state to *filepaths*. Recommend passing in absolute filepaths. Method will attempt to convert to absolute paths if they are not already.

*filepaths* can be a single object or an iterable.

If *except\_blacklisted* is *True*, all *filepaths* that have been blacklisted will not be set.

#### **set\_plugins**(*plugins*)

sets plugins to the internal state. If the instance member *instantiate\_classes* in the underlying member *plugin\_manager* is True and the plugins have class instances in them, attempts to instatiate the classes. The default is *True*

This can be checked/changed by:

*plugin\_interface.plugin\_manager.instantiate\_classes*

If the instance member *unique\_instances* in the underlying member *plugin\_manager* is True and duplicate instances are passed in, this method will not track the new instances internally. The default is *True*

This can be checked/changed by:

*plugin\_interface.plugin\_manager.unique\_instances*

#### **track\_site\_package\_paths**()

A helper method to add all of the site packages tracked by python to the set of plugin directories.

NOTE that if using a virtualenv, there is an outstanding bug with the method used here. While there is a workaround implemented, when using a virutalenv this method WILL NOT track every single path tracked by python. See: <https://github.com/pypa/virtualenv/issues/355>

### **5.1.2 FileManager**

class pluginmanager.**FileManager**(*file\_filters=None*, *plugin\_filepaths=None*, *black-*

*listed\_filepaths=None*)

*FileManager* manages the file filter state and is responible for collecting filepaths from a set of directories and filtering the files through the filters. Without file filters, this class acts as a passthrough, collecting and returning every file in a given directory.

<span id="page-19-0"></span>*FileManager* can also optionally manage the plugin filepath state through the use of the add/get/set plugin filepaths methods. Note that plugin interface is not automatically set up this way, although it is relatively trivial to do.

#### **add\_blacklisted\_filepaths**(*filepaths*, *remove\_from\_stored=True*)

Add *filepaths* to blacklisted filepaths. If *remove\_from\_stored* is *True*, any *filepaths* in *plugin\_filepaths* will be automatically removed.

Recommend passing in absolute filepaths but method will attempt to convert to absolute filepaths based on current working directory.

#### **add\_file\_filters**(*file\_filters*)

Adds *file\_filters* to the internal file filters. *file\_filters* can be single object or iterable.

#### **add\_plugin\_filepaths**(*filepaths*, *except\_blacklisted=True*)

Adds *filepaths* to the *self.plugin\_filepaths*. Recommend passing in absolute filepaths. Method will attempt to convert to absolute paths if they are not already.

*filepaths* can be a single object or an iterable

If *except\_blacklisted* is *True*, all *filepaths* that have been blacklisted will not be added.

#### **collect\_filepaths**(*directories*)

Collects and returns every filepath from each directory in *directories* that is filtered through the *file\_filters*. If no *file\_filters* are present, passes every file in directory as a result. Always returns a *set* object

*directories* can be a object or an iterable. Recommend using absolute paths.

#### **get\_blacklisted\_filepaths**()

Returns the blacklisted filepaths as a set object.

#### **get\_file\_filters**(*filter\_function=None*)

Gets the file filters. *filter\_function*, can be a user defined filter. Should be callable and return a list.

#### **get\_plugin\_filepaths**()

returns the plugin filepaths tracked internally as a *set* object.

#### **remove\_blacklisted\_filepaths**(*filepaths*)

Removes *filepaths* from blacklisted filepaths

Recommend passing in absolute filepaths but method will attempt to convert to absolute filepaths based on current working directory.

#### **remove\_file\_filters**(*file\_filters*)

Removes the *file\_filters* from the internal state. *file\_filters* can be a single object or an iterable.

#### **remove\_plugin\_filepaths**(*filepaths*)

Removes *filepaths* from *self.plugin\_filepaths*. Recommend passing in absolute filepaths. Method will attempt to convert to absolute paths if not passed in.

*filepaths* can be a single object or an iterable.

#### **set\_blacklisted\_filepaths**(*filepaths*, *remove\_from\_stored=True*)

Sets internal blacklisted filepaths to filepaths. If *remove\_from\_stored* is *True*, any *filepaths* in *self.plugin\_filepaths* will be automatically removed.

Recommend passing in absolute filepaths but method will attempt to convert to absolute filepaths based on current working directory.

#### **set\_file\_filters**(*file\_filters*)

Sets internal file filters to *file\_filters* by tossing old state. *file\_filters* can be single object or iterable.

#### <span id="page-20-0"></span>**set\_plugin\_filepaths**(*filepaths*, *except\_blacklisted=True*)

Sets *filepaths* to the *self.plugin\_filepaths*. Recommend passing in absolute filepaths. Method will attempt to convert to absolute paths if they are not already.

*filepaths* can be a single object or an iterable.

If *except\_blacklisted* is *True*, all *filepaths* that have been blacklisted will not be set.

### **5.1.3 DirectoryManager**

class pluginmanager.**DirectoryManager**(*plugin\_directories=None*, *recursive=True*, *blacklisted\_directories=None*)

*DirectoryManager* manages the recursive search state and can optionally manage directory state. The default implementation of pluginmanager uses *DirectoryManager* to manage the directory state.

*DirectoryManager* contains a directory blacklist, which can be used to stop from collecting from uninteresting directories.

*DirectoryManager* manages directory state through the add/get/set directories methods.

NOTE: When calling *collect\_directories* the directories must be explicitly passed into the method call. This is to avoid tight coupling from the internal state and promote reuse at the Interface level.

#### **add\_blacklisted\_directories**(*directories*, *remove\_from\_stored\_directories=True*)

Adds *directories* to be blacklisted. Blacklisted directories will not be returned or searched recursively when calling the *collect\_directories* method.

*directories* may be a single instance or an iterable. Recommend passing in absolute paths, but method will try to convert to absolute paths based on the current working directory.

If *remove\_from\_stored\_directories* is true, all *directories* will be removed from *self.plugin\_directories*

#### **add\_directories**(*directories*, *except\_blacklisted=True*)

Adds *directories* to the set of plugin directories.

*directories* may be either a single object or a iterable.

*directories* can be relative paths, but will be converted into absolute paths based on the current working directory.

if *except\_blacklisted* is *True* all *directories* in *self.blacklisted\_directories* will be removed

#### **add\_site\_packages\_paths**()

A helper method to add all of the site packages tracked by python to the set of plugin directories.

NOTE that if using a virtualenv, there is an outstanding bug with the method used here. While there is a workaround implemented, when using a virutalenv this method WILL NOT track every single path tracked by python. See: <https://github.com/pypa/virtualenv/issues/355>

#### **collect\_directories**(*directories*)

Collects all the directories into a *set* object.

If *self.recursive* is set to *True* this method will iterate through and return all of the directories and the subdirectories found from *directories* that are not blacklisted.

if *self.recursive* is set to *False* this will return all the directories that are not balcklisted.

*directories* may be either a single object or an iterable. Recommend passing in absolute paths instead of relative. *collect\_directories* will attempt to convert *directories* to absolute paths if they are not already.

#### **get\_blacklisted\_directories**()

Returns the set of the blacklisted directories.

#### <span id="page-21-0"></span>**get\_directories**()

Returns the plugin directories in a *set* object

#### **remove\_blacklisted\_directories**(*directories*)

Attempts to remove the *directories* from the set of blacklisted directories. If a particular directory is not found in the set of blacklisted, method will continue on silently.

*directories* may be a single instance or an iterable. Recommend passing in absolute paths. Method will try to convert to an absolute path if it is not already using the current working directory.

#### **remove\_directories**(*directories*)

Removes any *directories* from the set of plugin directories.

*directories* may be a single object or an iterable.

Recommend passing in all paths as absolute, but the method will attemmpt to convert all paths to absolute if they are not already based on the current working directory.

#### **set\_blacklisted\_directories**(*directories*, *remove\_from\_stored\_directories=True*)

Sets the *directories* to be blacklisted. Blacklisted directories will not be returned or searched recursively when calling *collect\_directories*.

This will replace the previously stored set of blacklisted paths.

*directories* may be a single instance or an iterable. Recommend passing in absolute paths. Method will try to convert to absolute path based on current working directory.

#### **set\_directories**(*directories*, *except\_blacklisted=True*)

Sets the plugin directories to *directories*. This will delete the previous state stored in *self.plugin\_directories* in favor of the *directories* passed in.

*directories* may be either a single object or an iterable.

*directories* can contain relative paths but will be converted into absolute paths based on the current working directory.

if *except\_blacklisted* is *True* all *directories* in *self.blacklisted\_directories* will be removed

### **5.1.4 ModuleManager**

#### class pluginmanager.**ModuleManager**(*module\_plugin\_filters=None*)

*ModuleManager* manages the module plugin filter state and is responsible for both loading the modules from source code and collecting the plugins from each of the modules.

*ModuleManager* can also optionally manage modules explicitly through the use of the add/get/set loaded modules methods. The default implementation is hardwired to use the tracked loaded modules if no modules are passed into the *collect\_plugins* method.

#### **add\_module\_plugin\_filters**(*module\_plugin\_filters*)

Adds *module\_plugin\_filters* to the internal module filters. May be a single object or an iterable.

Every module filters must be a callable and take in a list of plugins and their associated names.

#### **add\_to\_loaded\_modules**(*modules*)

Manually add in *modules* to be tracked by the module manager.

*modules* may be a single object or an iterable.

#### **collect\_plugins**(*modules=None*)

Collects all the plugins from *modules*. If modules is None, collects the plugins from the loaded modules.

All plugins are passed through the module filters, if any are any, and returned as a list.

#### <span id="page-22-0"></span>**get\_loaded\_modules**()

Returns all modules loaded by this instance.

**get\_module\_plugin\_filters**(*filter\_function=None*)

Gets the internal module filters. Returns a list object.

If supplied, the *filter\_function* should take in a single list argument and return back a list. *filter\_function* is designed to given the option for a custom filter on the module filters.

#### **load\_modules**(*filepaths*)

Loads the modules from their *filepaths*. A filepath may be a directory filepath if there is an *\_\_init\_\_.py* file in the directory.

If a filepath errors, the exception will be caught and logged in the logger.

Returns a list of modules.

#### **remove\_module\_plugin\_filters**(*module\_plugin\_filters*)

Removes *module\_plugin\_filters* from the internal module filters. If the filters are not found in the internal representation, the function passes on silently.

*module\_plugin\_filters* may be a single object or an iterable.

#### **set\_module\_plugin\_filters**(*module\_plugin\_filters*)

Sets the internal module filters to *module\_plugin\_filters module\_plugin\_filters* may be a single object or an iterable.

Every module filters must be a callable and take in a list of plugins and their associated names.

### **5.1.5 PluginManager**

class pluginmanager.**PluginManager**(*unique\_instances=True*, *instantiate\_classes=True*, *plugins=None*, *blacklisted\_plugins=None*)

PluginManager manages the plugin state. It can automatically instantiate classes and enforce uniqueness, which it does by default.

#### **activate\_plugins**()

helper method that attempts to activate plugins checks to see if plugin has method call before calling it.

#### **add\_blacklisted\_plugins**(*plugins*)

add blacklisted plugins. *plugins* may be a single object or iterable.

#### **add\_plugins**(*plugins*)

Adds plugins to the internal state. *plugins* may be a single object or an iterable.

If *instantiate\_classes* is True and the plugins have class instances in them, attempts to instatiate the classes.

If *unique\_instances* is True and duplicate instances are passed in, this method will not track the new instances internally.

#### **deactivate\_plugins**()

helper method that attempts to deactivate plugins. checks to see if plugin has method call before calling it.

#### **get\_blacklisted\_plugins**()

gets blacklisted plugins tracked in the internal state Returns a list object.

#### **get\_instances**(*filter\_function=<class 'pluginmanager.iplugin.IPlugin'>*)

Gets instances out of the internal state using the default filter supplied in filter\_function. By default, it is the class IPlugin.

Can optionally pass in a list or tuple of classes in for *filter\_function* which will accomplish the same goal.

<span id="page-23-0"></span>lastly, a callable can be passed in, however it is up to the user to determine if the objects are instances or not.

#### **get\_plugins**(*filter\_function=None*)

Gets out the plugins from the internal state. Returns a list object. If the optional filter\_function is supplied, applies the filter function to the arguments before returning them. Filters should be callable and take a list argument of plugins.

#### **register\_classes**(*classes*)

Register classes as plugins that are not subclassed from IPlugin. *classes* may be a single object or an iterable.

#### **remove\_blacklisted\_plugins**(*plugins*)

removes *plugins* from the blacklisted plugins. *plugins* may be a single object or iterable.

#### **remove\_instance**(*instances*)

removes *instances* from the internal state.

Note that this method is syntatic sugar for the *remove\_plugins* acts as a passthrough for that function. *instances* may be a single object or an iterable

#### **remove\_plugins**(*plugins*)

removes *plugins* from the internal state

*plugins* may be a single object or an iterable.

#### **set\_blacklisted\_plugins**(*plugins*)

sets blacklisted plugins. *plugins* may be a single object or iterable.

#### **set\_plugins**(*plugins*)

sets plugins to the internal state. *plugins* may be a single object or an iterable.

If *instatntiate\_classes* is True and the plugins have class instances in them, attempts to instatiate the classes.

If *unique\_instances* is True and duplicate instances are passed in, this method will not track the new instances internally.

**CHAPTER 6**

**Indices and tables**

- <span id="page-24-0"></span>• genindex
- modindex
- search

# A

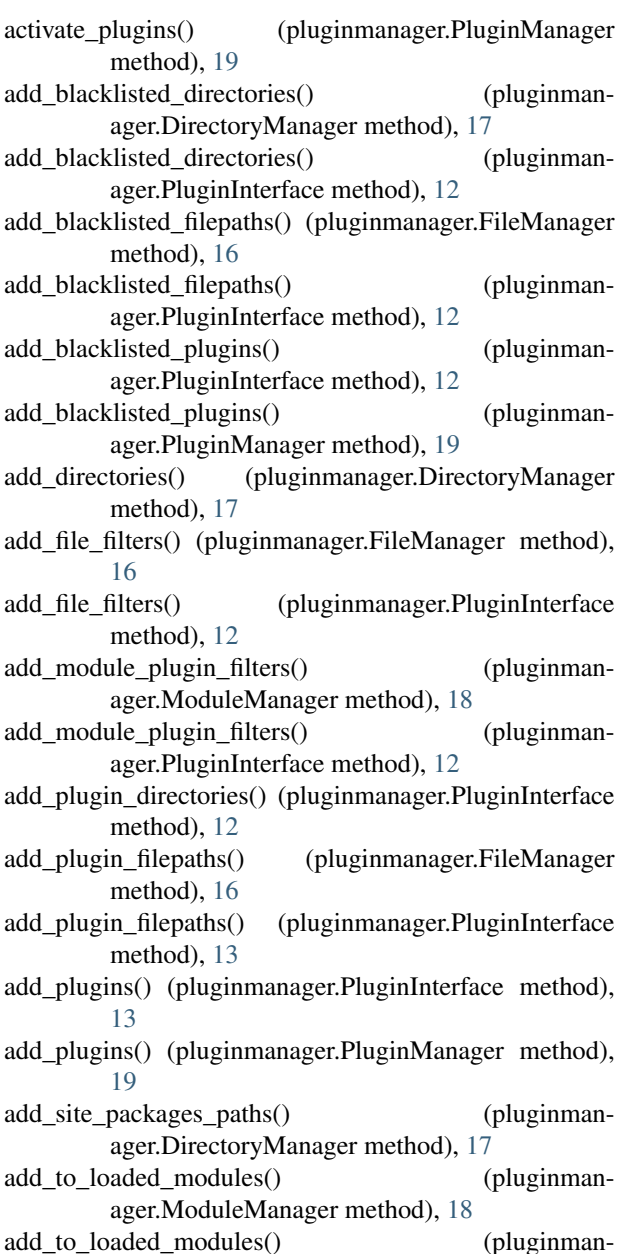

ager.PluginInterface method), [13](#page-16-0)

### C

- collect\_directories() (pluginmanager.DirectoryManager method), [17](#page-20-0)
- collect\_filepaths() (pluginmanager.FileManager method), [16](#page-19-0)
- collect\_plugins() (pluginmanager.ModuleManager method), [18](#page-21-0)

### D

- deactivate\_plugins() (pluginmanager.PluginManager method), [19](#page-22-0)
- DirectoryManager (class in pluginmanager), [17](#page-20-0)

# F

```
FileManager (class in pluginmanager), 15
```
## G

- get\_blacklisted\_directories() (pluginmanager.DirectoryManager method), [17](#page-20-0)
- get\_blacklisted\_directories() (pluginmanager.PluginInterface method), [13](#page-16-0)
- get\_blacklisted\_filepaths() (pluginmanager.FileManager method), [16](#page-19-0)
- get blacklisted filepaths() (pluginmanager.PluginInterface method), [13](#page-16-0)
- get\_blacklisted\_plugins() (pluginmanager.PluginInterface method), [13](#page-16-0)
- get\_blacklisted\_plugins() (pluginmanager.PluginManager method), [19](#page-22-0)
- get\_directories() (pluginmanager.DirectoryManager method), [17](#page-20-0)
- get\_file\_filters() (pluginmanager.FileManager method), [16](#page-19-0)
- get\_file\_filters() (pluginmanager.PluginInterface method), [13](#page-16-0)
- get\_instances() (pluginmanager.PluginInterface method), [13](#page-16-0)

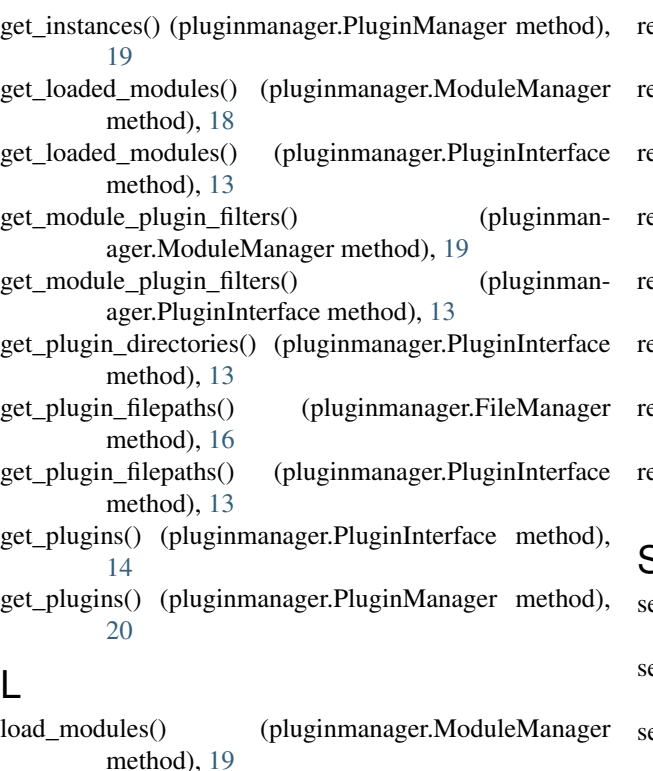

# M

ModuleManager (class in pluginmanager), [18](#page-21-0)

# P

PluginInterface (class in pluginmanager), [12](#page-15-1) PluginManager (class in pluginmanager), [19](#page-22-0)

# R

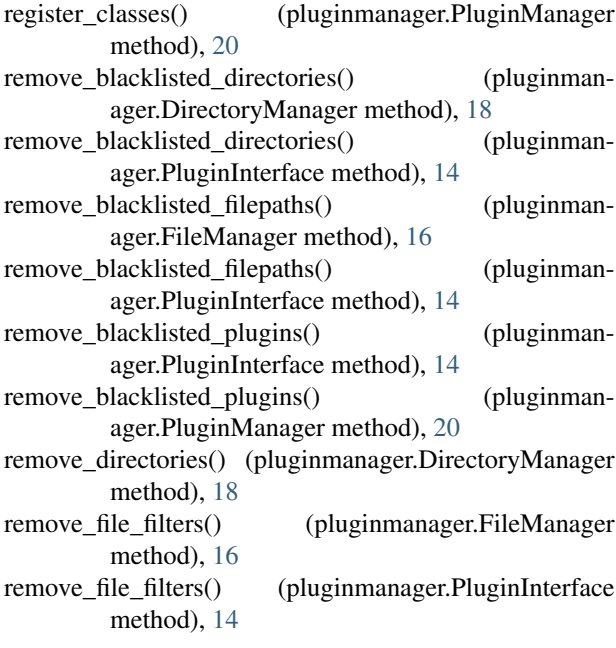

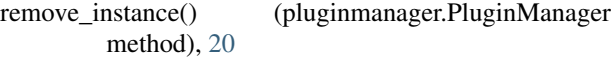

- emove module plugin filters() (pluginmanager.ModuleManager method), [19](#page-22-0)
- emove\_module\_plugin\_filters() (pluginmanager.PluginInterface method), [14](#page-17-0)
- emove plugin directories() (pluginmanager.PluginInterface method), [14](#page-17-0)
- remove\_plugin\_filepaths() (pluginmanager.FileManager method), [16](#page-19-0)
- emove\_plugin\_filepaths() (pluginmanager.PluginInterface method), [14](#page-17-0)
- emove\_plugins() (pluginmanager.PluginInterface method), [14](#page-17-0)
- remove\_plugins() (pluginmanager.PluginManager method), [20](#page-23-0)

# S

- set\_blacklisted\_directories() (pluginmanager.DirectoryManager method), [18](#page-21-0)
- set\_blacklisted\_directories() (pluginmanager.PluginInterface method), [14](#page-17-0)
- et blacklisted filepaths() (pluginmanager.FileManager method), [16](#page-19-0)
- set\_blacklisted\_filepaths() (pluginmanager.PluginInterface method), [14](#page-17-0)
- set\_blacklisted\_plugins() (pluginmanager.PluginInterface method), [14](#page-17-0)
- set\_blacklisted\_plugins() (pluginmanager.PluginManager method), [20](#page-23-0)
- set\_directories() (pluginmanager.DirectoryManager method), [18](#page-21-0)
- set file filters() (pluginmanager.FileManager method), [16](#page-19-0)
- set\_file\_filters() (pluginmanager.PluginInterface method), [15](#page-18-0)
- set\_module\_plugin\_filters() (pluginmanager.ModuleManager method), [19](#page-22-0)
- set module plugin filters() (pluginmanager.PluginInterface method), [15](#page-18-0)
- set\_plugin\_directories() (pluginmanager.PluginInterface method), [15](#page-18-0)
- set\_plugin\_filepaths() (pluginmanager.FileManager method), [16](#page-19-0)
- set plugin filepaths() (pluginmanager.PluginInterface method), [15](#page-18-0)
- set\_plugins() (pluginmanager.PluginInterface method), [15](#page-18-0)
- set\_plugins() (pluginmanager.PluginManager method), [20](#page-23-0)

# T

track\_site\_package\_paths() (pluginmanager.PluginInterface method), [15](#page-18-0)